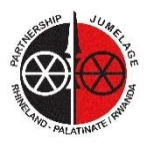

## Partnerschaftsverein Rheinland-Pfalz/Ruanda e.V. Funktionalität der Jumelage Projektkarte

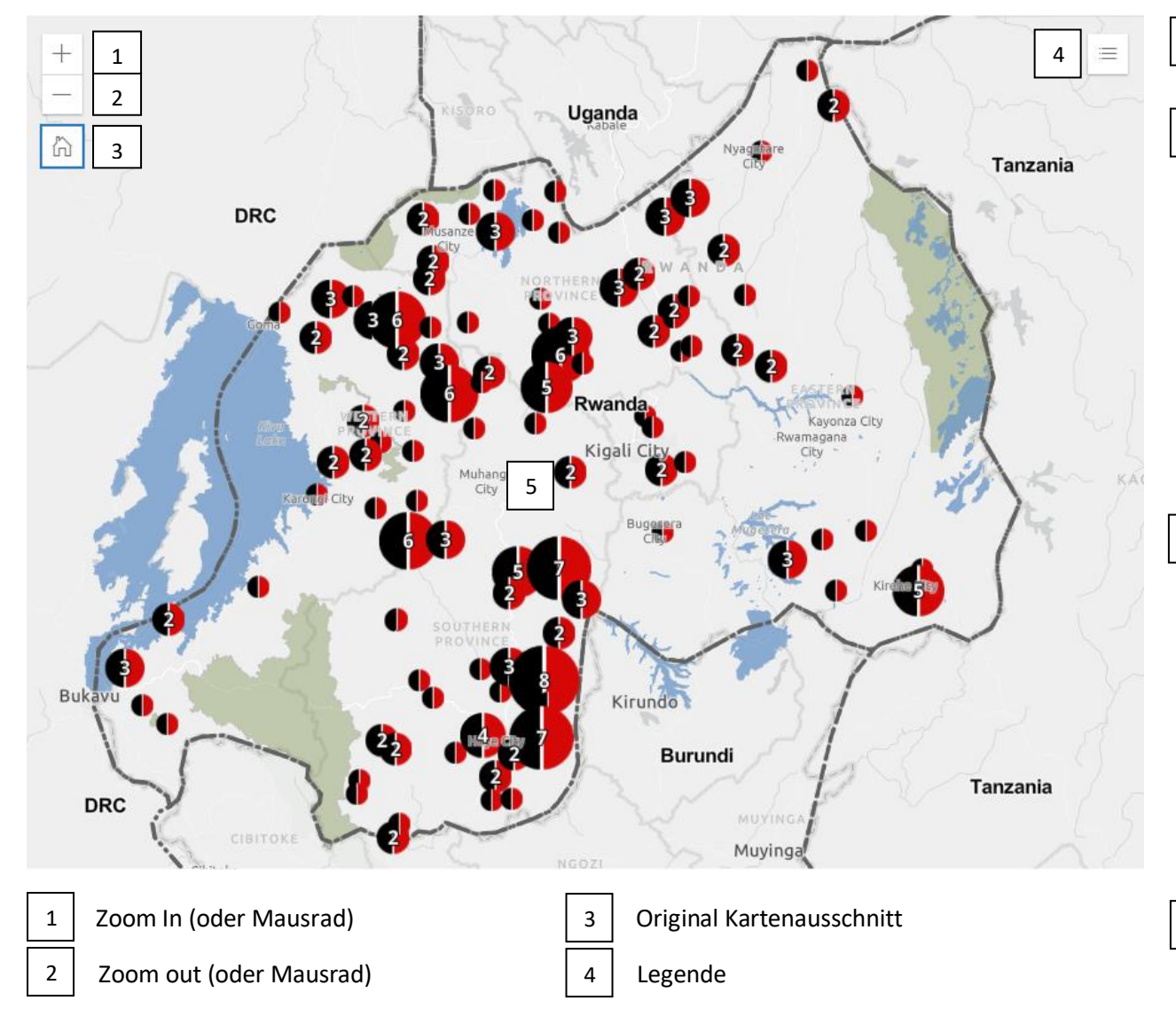

Mausklick auf ein unnummeriertes Symbol öffnet direkt ein Fenster mit den Projektdetails und Bildern

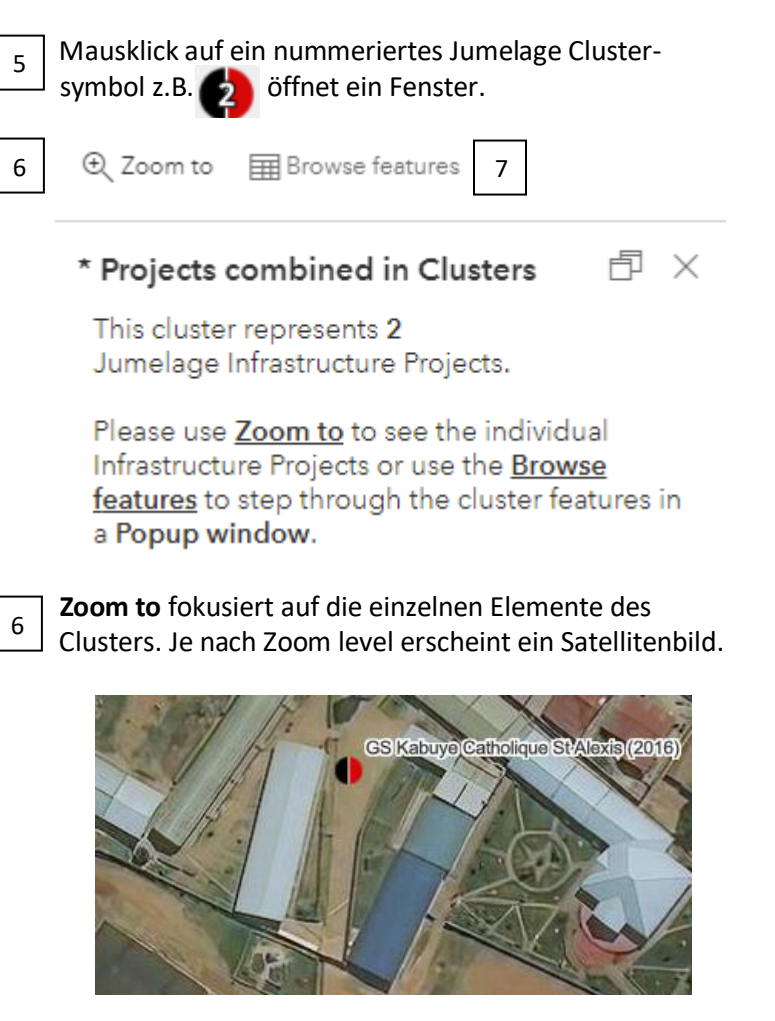

 **Browse features** zeigt die Projekte in einem Fenster ohne den Ort der Projekte auf der Karte. Mit dem  **Zoom to** tool wird das gewählte Projekt auf der Karte angezeigt. 7